## $2.$  Übungsblatt

## Aufgabe 6 Netze von Schwellenwertelementen

In der Vorlesung wurde gezeigt, wie mit Hilfe der Disjunktiven Normalform neuronale Netze mit lediglich einer versteckten Schicht für beliebige Boolsche Funktionen konstruiert werden können. Finden Sie einen analogen Algorithmus basierend auf der Konjunktiven Normalform.

Aufgabe 7 Netze von Schwellenwertelementen/Perzeptrons

Bestimmen Sie die Parameter  $w_{ji}$  und  $\theta_j$  des in der nebenstehenden Skizze gezeigten neuronalen Netzes so, daß dieses Netz das exklusive Oder der Boolschen Variablen  $x_1$  und  $x_2$  berechnet (d.h.  $y = x_1 \lor x_2$  bzw.  $y = x_1 \oplus x_2$ )! (Hinweis: Gehen Sie von einer geometrischen Interpretation der Berechnung im Eingaberaum

des rechten Neurons aus und uberlegen Sie, wie ¨ Sie die Ausgabe des linken Neurons verwenden können, um die Punkte  $(x_1, x_2)$ , für die 1 bzw. 0

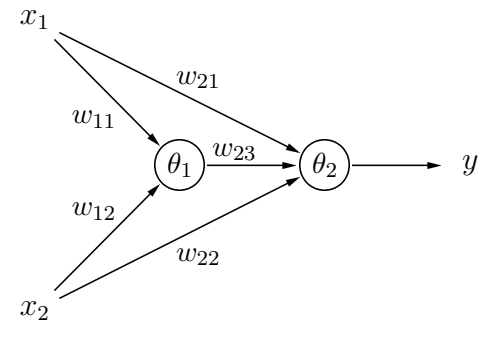

geliefert werden soll, so anzuordnen, daß sie durch eine Ebene trennbar werden.)

## Aufgabe 8 Trainieren von Schwellenwertelementen

Ein Schwellenwertelement soll mittels Batch-Lernens für die Negation trainiert werden. Stellen Sie den Verlauf der Parameter w und  $\theta$  grafisch dar. Wählen Sie folgende Parameter:

- Startwerte:  $w = 3$  und  $\theta = \frac{3}{2}$  $\frac{3}{2}$ , Lernrate 1,
- Startwerte:  $w = -\frac{1}{2}$  $\frac{1}{2}$  und  $\theta = -3$ , Lernrate  $\frac{1}{2}$ ,
- Startwerte:  $w = 1$  und  $\theta = -\frac{3}{2}$  $\frac{3}{2}$ , Lernrate 2.

## Aufgabe 9 Trainieren von Schwellenwertelementen/Perzeptrons

Geben Sie den Ablauf des Lernvorgangs (Delta-Regel) eines Schwellenwertelementes für die Boolsche Funktion  $x_1 \rightarrow x_2$  an! Verwenden Sie wiederum Batch-Learning (am besten mit Hilfe einer Tabelle, die Spalten für die Werte von  $x_1, x_2, d = x_1 \rightarrow x_2$ ,  $\vec{x} \cdot \vec{w}$ ,  $y, e, \Delta\theta$ ,  $\Delta w_1$ ,  $\Delta w_2$ ,  $\theta$ ,  $w_1$  und  $w_2$  enthält.) Verwenden Sie als Anfangsbelegung des (erweiterten) Gewichtsvektors  $\vec{w} = (0, 0, 0)$  und als Lernrate 1. Geben Sie eine geometrische Interpretation des Lernergebnisses an!